# **Informationen zum UNIX-System der Abt. E+I**

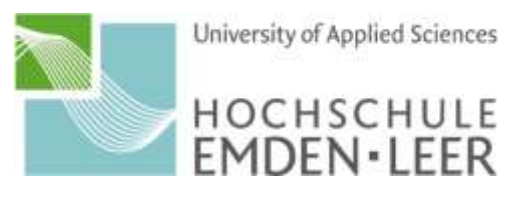

## *Zugangsdaten für das Unix-System des Fachbereichs*

Zugang zu den Rechnern (Linux und Windows Dual Boot) in den Praktikumsräumen **E213, E215, E216, E217**

Diese Zugangsdaten gelten auch für

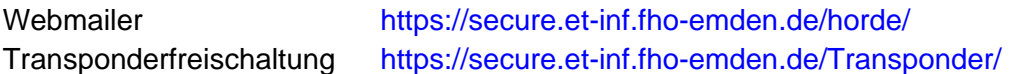

Zusätzlich zu Ihrem Account im Fachbereich erhalten Sie vom Hochschulrechenzentrum einen Account, den Sie z.B. für Ihre Notenabfrage benötigen.

#### *E-Mail-Konto verwalten*

SPAM-Filter und Weiterleitung einrichten: <https://www.hs-emden-leer.de/fachbereiche/technik/studieren/unix-abt-e-i/e-mail/webmailer/>

### *Passwort ändern*

- im Webmailer<https://secure.et-inf.fho-emden.de/horde/> (Menüpunkt "WeiterelMein Konto")
- in der Konsole an einem Linux-Rechner mit dem Kommando "passwd" (Linux)
- Unter Windows "Kennwort ändern..."

### *Speicherplatz (Quota)*

- 500 MB (Linux), 500 MB (Windows)
- 40 MB E-Mail-Postfach

### *WLAN (eduroam)*

#### **WPA2 Enterprise:**

<https://www.hs-emden-leer.de/fachbereiche/technik/studieren/unix-abt-e-i/eduroam/> Das WLAN wird vom Hochschulrechenzentrum bereitgestellt und verwaltet.

### *Microsoft Azure Dev Tools for Teaching (früher Imagine)*

Infos, Lizenzbedingungen, Links: <https://www.hs-emden-leer.de/fachbereiche/technik/studieren/unix-abt-e-i/ms-azure/>

#### *FAQs*

#### <https://www.hs-emden-leer.de/fachbereiche/technik/studieren/unix-abt-e-i/faq/>

Wenn Sie Fragen zum UNIX-Rechnersystems der Abteilung E+I haben, können Sie uns im Raum D105 oder per E-Mail unter der Adresse [admin@technik-emden.de](mailto:admin@technik-emden.de) erreichen.